# SCRIPT: HOW TO START?

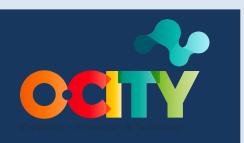

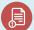

# Module II

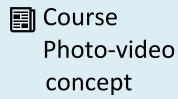

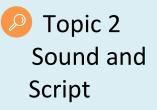

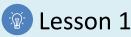

# Activity

- **Short Description**: In this activity, students must identify the characteristics of the cultural or natural good that must be transmitted. Once we have chosen the cultural or natural element, we have to research for information, for instance, date of the asset, its historical importance, its use in the past and in the present, possible educational outcome in the near future.
- Methodology: Learning by discussion or debate
- **Duration:** 2 hours
- Difficulty (high medium low): Low
- Individual / Team: Individual, but group discussion
- Classroom / House: House, but classroom discussion
- What do we need to do this activity?

- Hardware: Laptop

- **Software:** Web Browser

- Other resources: Paper and pen

### Description

• **Text description**: It is important that, once we have photographed the cultural/natural element, we look for relevant information about the asset. The information we are going to transmit should be appropriate to the

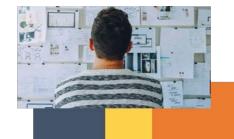

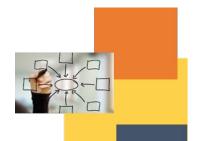

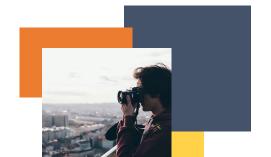

audience. The identification of the characteristics of the element must be clear and must be taken from trustful sources.

#### • Illustration:

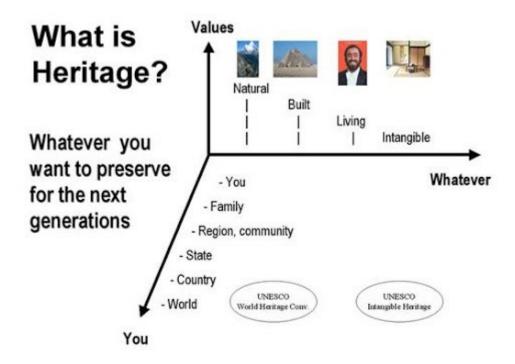

Source: ICOMOS. http://ip51.icomos.org/~fleblanc/publications/pub\_is\_everything\_heritage.html

#### Instructions

- 1. Identify the characteristics of the elements
- 2. Look for information of the element
- 3. Confirm the information is true

## **Expected outcomes**

- Gather all the information we can about the cultural/natural element.
- Identify relevant characteristics of the asset to be transmitted to the audience.

## This activity can be used in other (module, course, topic, lesson):

Module I, Course Video, Topic Cultural and Natural Heritage, Lesson 2

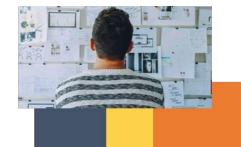

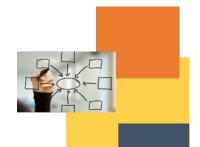

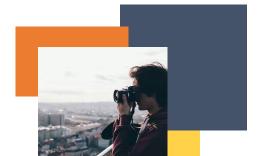

**DIGICOMP (Competences developed):** Browsing, searching and filtering data, information and digital content.

**ENTRECOMP (Competences developed):** Planning and management.

**Example:** https://ocityplatform.webs.upv.es/ocityws/public/index.php/auxCity/197

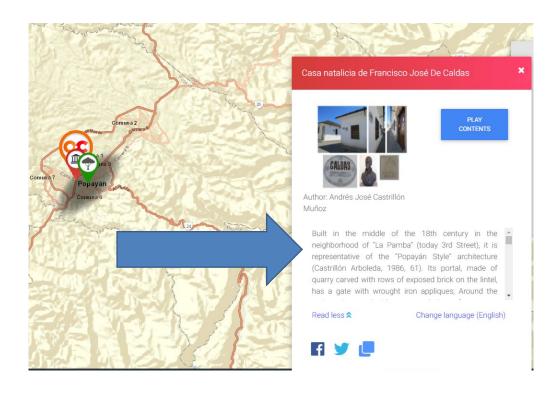

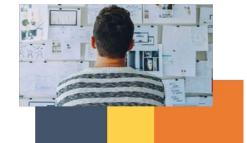

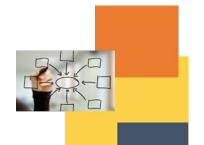

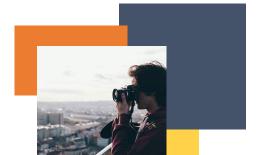